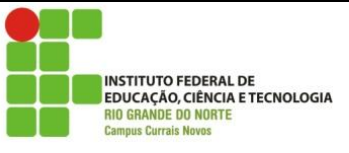

## **CURSO TÉCNICO EM INFORMÁTICA DISCIPLINA REDES DE COMPUTADORES E APLICAÇÕES PROF. DIEGO PEREIRA ATIVIDADE PRÁTICA – APRCA01**

Utilzando o software simulador da CISCO Packet Tracer, faça o que é solicitado.

1) Implemente os cenários a seguir e verifique o funciomento dos dispositivos de interconexão utilizados. Para cada um deles, informe a topologia utilizada, assim como a quantidade de domínios de colisão e de broadcast. Justifique sua resposta.

Observações:

- Na configuração do endereço IP de cada estação, utilize o padrão, 10.0.0.X, onde o "X" deve ser substituído pelo número do computador. Ex: PC1=10.0.0.1
- Na configuração das máscaras de rede, utilize 255.255.255.0 para todas as estações, independente do cenário.
- Implemente testes de conectividade no modo simulação para observar de maneira mais eficaz o comportamento dos dispositivos da rede.

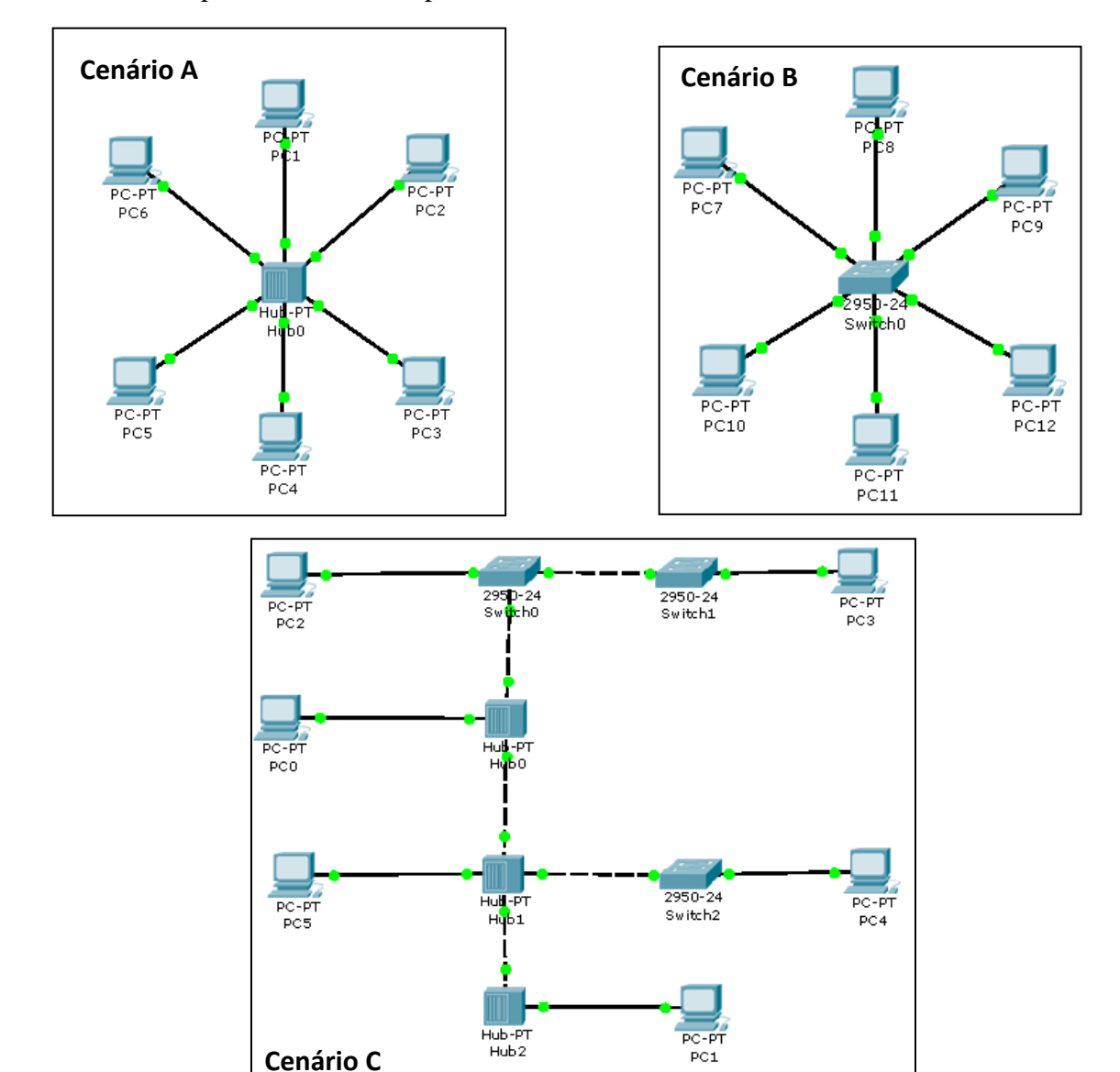

Disciplina de Red. de Comp. e Aplic.– Prof. Diego Pereira – diego.pereira@ifrn.edu.br Página 1